## **COMP 3400 Mainframe Administration**<sup>1</sup>

#### Christian Grothoff

christian@grothoff.org

http://grothoff.org/christian/

<sup>&</sup>lt;sup>1</sup>These slides are based in part on materials provided by IBM's Academic Initiative.

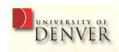

### **CMS**

Provides application programming and execution environment:

- Commands, user programs
- EXECs (scripts), REXX
- Pipelines
- Xedit (editor)
- Compilers

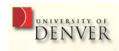

## CMS is Simple

- Single-user oriented
- Shared CMS Nucleus (one image, many running instances)
- High performance but simplistic file system

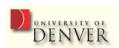

## CMS and CP integration

Commands can be automatically passed to CP:

- If command is not found in CMS, command is passed to CP
- Also, commands prefixed with #CP go to CP

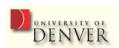

## **CMS File System**

- CMS files generally cannot be read or written by other operating systems
- No directory hierarchy!
- Files are named using a file identifier consisting of:
  - 1. File name (FN)
  - 2. File type (FT)
  - 3. File mode (FM) or Directory name (dirname)

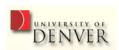

#### File Modes

- File mode letter (A-Z) identifies where minidisk or directory resides, established by ACCESS command
- File mode number (0-6, default 1) used to identify or operate subset of files

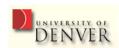

## **Storage**

- Minidisks (DASDs): A/191 user's disk ("/home"), S/190 system disk ("/"), Y installed programms ("/usr")
- Shared File Systems (SFS) remote storage, for example in a z/OS data set ("SERVER:USER.SSL.C.EXAMPLES")
- Byte File System (BFS) hierarchical file system
- Network File System (UNIX NFS)

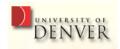

#### **Minidisks**

There are 3 types of minidisks:

- Permanent (defined in directory)
- Temporary (T-DISC) destroyed at logoff, use "CP DEFINE" to create
- Virtual disks (V-DISC) simulated minidisk in system storage; no underlying DASD; avoids I/O overhead

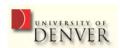

#### **CMS Commands**

- Not case-sensitive (CMS converts to uppercase)
- COPY SRC-FN SRC-FT SRC-VOL DST-FN DST-FT DST-VOL
- You can use "=" to preserve corresponding SRC-field
- Also try: LISTFILE and FILELIST
- Immediate Commands interrupt running commands and execute immediately
- HELP interactive help system

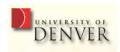

#### **CMS Command Search Order**

- 1. Search for EXEC in storage (A-Z)
- 2. Search for translation or synonym
- 3. Search for a module
- 4. Pass to CP (unless SET IMPCP is OFF)

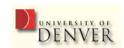

### **XEDIT**

- 1. CMS editor
- 2. Similar to z/OS ISPF editor

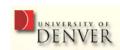

### **XEDIT**

TEST FILE A1 F 80 Trunc=80 Size=45 Line=0 Col=1 Alt=0

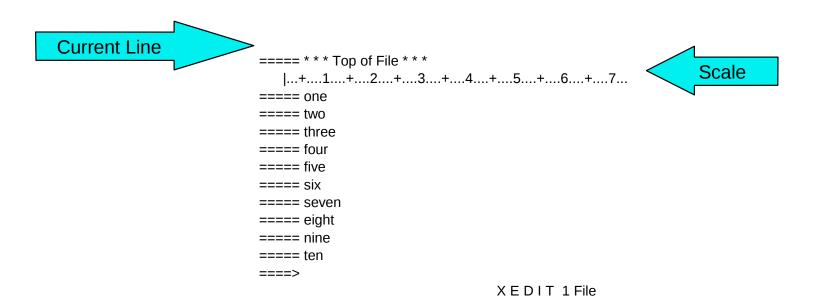

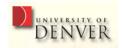

## Important XEDIT Prefix Commands

- 1. m/mm move
- 2. c/cc copy (p to paste)
- 3. f following
- 4. p preceding
- 5. a add
- 6. si sequential insert
- 7. d/dd delete
- 8. "/"" repeat

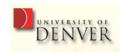

# Important XEDIT Command Line Commands

- 1. change /xxx/yyy/ \* \*
- 2. /zzz/ find zzz in text
- 3. QQuit leave and don't save changes
- 4. SAVE do not leave, but save changes
- 5. FILE leave and save changes

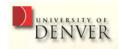

#### **EXECs**

- Like UNIX shell scripts, just for CMS
- Filetype must be "EXEC" (equivalent to chmod +x)
- REXX programs must begin with a comment line
  /\* beginning of REXX program \*/
- EXECs do not begin with a REXX-style comment!

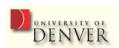

#### PROFILE EXEC

- Like ".profile" or ".bashrc" executed automatically upon login
- Can suppress execution using "IPL CMS ACCESS (NOPROF"

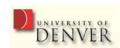

#### **FORMAT**

Use FORMAT to prepare a disk for access:

FORMAT 291 c

This will format your disk 291 using the mode (label) "c".

291 is the number assigned using CP's DEFINE command for the respective DASD.

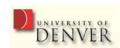

#### **ACCESS and RELEASE**

Use ACCESS to assign a device a mode letter and begin using it (device needs to be DEFINEd or LINKed and possibly FORMATed first):

ACCESS 291 c RELEASE c

ACCESS corresponds to mount, RELEASE to umount.

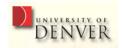

#### **Exercise**

- 1. LOGON to CMS
- 2. FORMAT your 191 (A) minidisk
- 3. ACCESS it
- 4. (X)EDIT some file

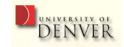

## **Standard File Operations**

- LISTFILE Is
- FILELIST mc
- COPY − cp
- RENAME mv
- ERASE rm
- PRINT lpr

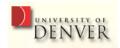

#### **SENDFILE**

CMS command using the Punch (spool device) to send a file to a reader (possibly belonging to another user):

SENDFile FILENAME FILETYPE USERID

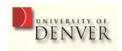

#### RECEIVE

To receive a file from the reader (spool device), first start the interactive RDRLIST application:

#### **RDRLIST**

Then type "RECEIVE / FILENAME FILETYPE V" next to the file you want to receive (specifying the target name, type and volume).

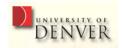

#### **Exercise**

- 1. Create a file using XEDIT
- 2. Send the file to the reader of a student next to you
- 3. Receive file from another student
- 4. Leave CMS
- 5. Query your reader using CP
- 6. Purge all files in your reader

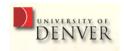

## **CMS** Pipelines

- Like UNIX pipes in use
- Sligthly different syntax
- NEW: multistream pipelines

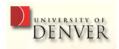

## **CMS** Pipelines

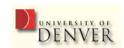

## Pipeline Terminology

- Stage Program that accomplishes a specific task
- Stage Separator –
- Stream flow of data into and out of a stage
- Device Driver stage that interfaces with the environment
- Filter processes data without interfacing with environment

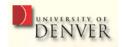

#### **Common Filters**

- locate, find, nlocate, nfind select records with specified target
- between, inside, outside, ninside select records between specified targets
- take, drop select records by counter
- unique, sort unique select unique records
- sort sorting
- combine, overlay combine records
- duplicate duplicate records

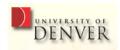

#### **Common Filters**

- specs, change, chop, strip, pad manipulate record data
- block, deblock, split, spill, join, joincont block and unblock records

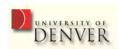

## Multistream Pipelines

 Multistream pipelines are pipelines that contains stages that have multiple input or output streams

Multistream pipelines introduce a new potential problem: pipeline stalls.

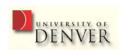

## Writing Multistream Pipelines

- Implement primary pipeline; place a label on every stage with multiple input or output streams
- Use the endchar "?" to indicate the end of the primary pipeline
- Write the next pipeline, using the labels to refer to streams from the primary pipeline

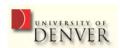

## **CMS** Pipelines

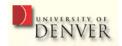

## **Pipeline Stalls**

- Every stage is waiting for some other stage to perform some function (read or write)
- Cause is usually stage that reads multiple inputs in a particular order (or multiple records)
- Preceding stages may not be able to deliver order or quantity required

When a stall occurs, you receive a return code of "-4095".

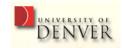

## Questions

?

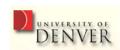